## Setup folder structure for simulation

```
In [ ]: #import MILK env
        import MILK
        config = MILK.load_json('milk.json')
In [ ]: #create folders based on number of MAUD instances and milk.json preferences
        from pathlib import Path
        import shutil
        NCPU = config["compute"]["n_maud"]
        folder_names=[]
        for i in range(0,NCPU):
            folder_names.append(config["folders"]["run_dirs"].replace("(wild)",f"{i}
             if not Path(folder_names[-1]).is_dir():
                 shutil.copytree(src="base_files",dst=folder_names[-1])
```
## Simulate different e.g. phase fractions

```
In [ ]: # Setup MILK editor and text interface instances
        editor = MILK.parameterEditor.editor()
        editor.parseConfig(config)
        maudText = MILK.maud.maudText()
        maudText.parseConfig(config)
        maudText.wild_range=[[0,NCPU-1]]
In [ ]: # Generate random volume fractions to simulate 
        import numpy as np
        import pandas as pd
        from math import ceil
        #sample parameters
        NSAMPLES = NCPU * ceil(100 / NCPU)
        NPHASE = 3
        #do sampling
        phase = np.zeros((NSAMPLES,NPHASE))
        for i in range(0,NPHASE):
             phase[:,i]=np.random.uniform(0,1,NSAMPLES)
        #normalize and add to dataframe
        norm = np.sum(phase,axis=1)
        df=pd.DataFrame()
        for i in range(0,NPHASE):
             phase[:,i] = phase[:,i]/norm
             df[f"phase_frac_{i}"]=phase[:,i]
```
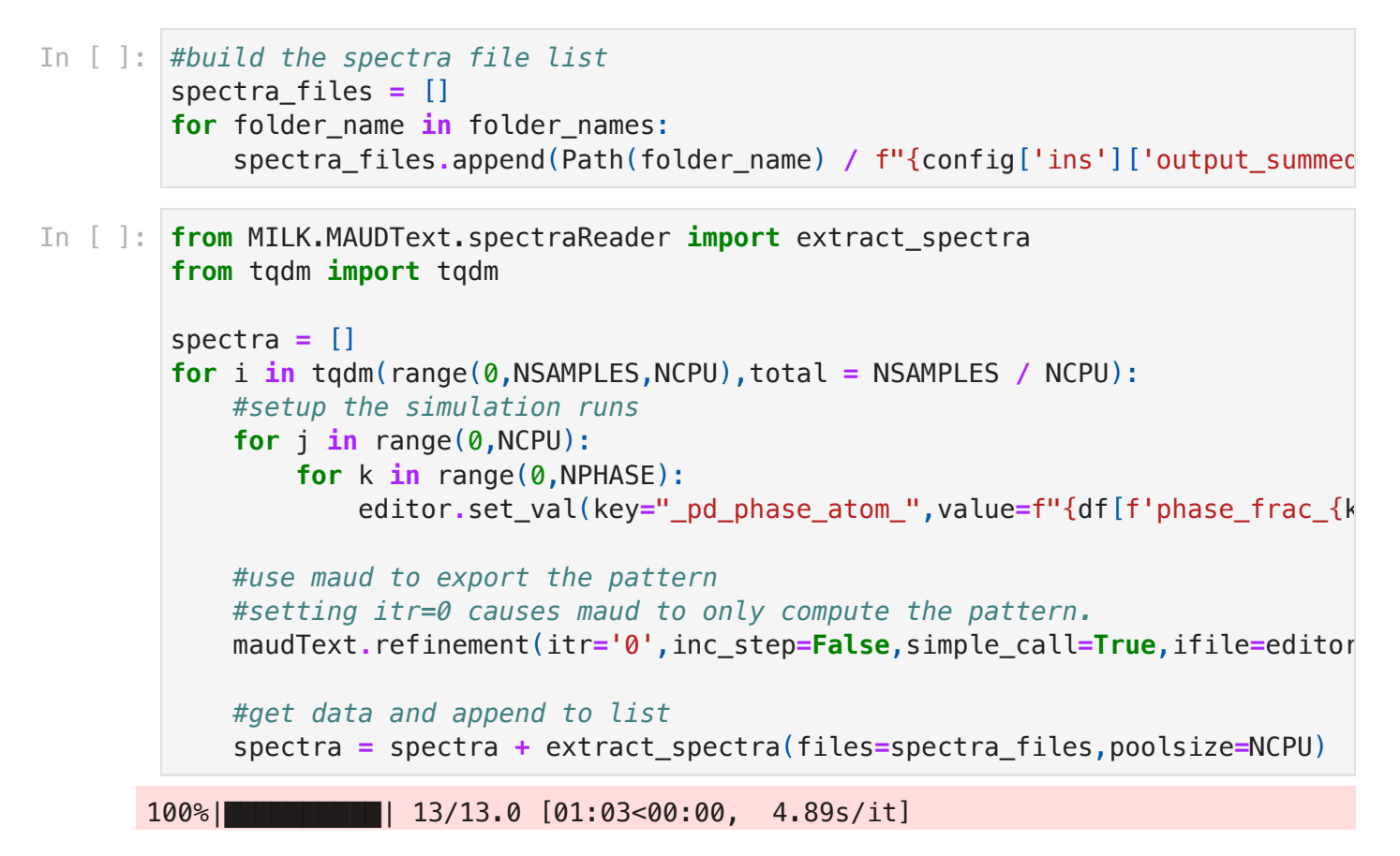

With 8 cores on a M1 mac we are simulating 1.65 patterns per second.

## Visualize the simulation

```
In [ ]: import matplotlib.pyplot as plt
        def plot_spectra(spectra):
             """Takes a MAUD exported spectra and """
              y = spectra['calculated_intensity']
             x = spectra['2theta/d_coordinate']
              fig, ax = plt.subplots()
              ax.plot(x,y, linewidth=2.0)
              ax.set_ylabel("Intensity (arb. units)")
              ax.set_xlabel("2theta")
              plt.show()
```
In  $[ ]: ]plot\_spectra(spectra[0][0])$ 

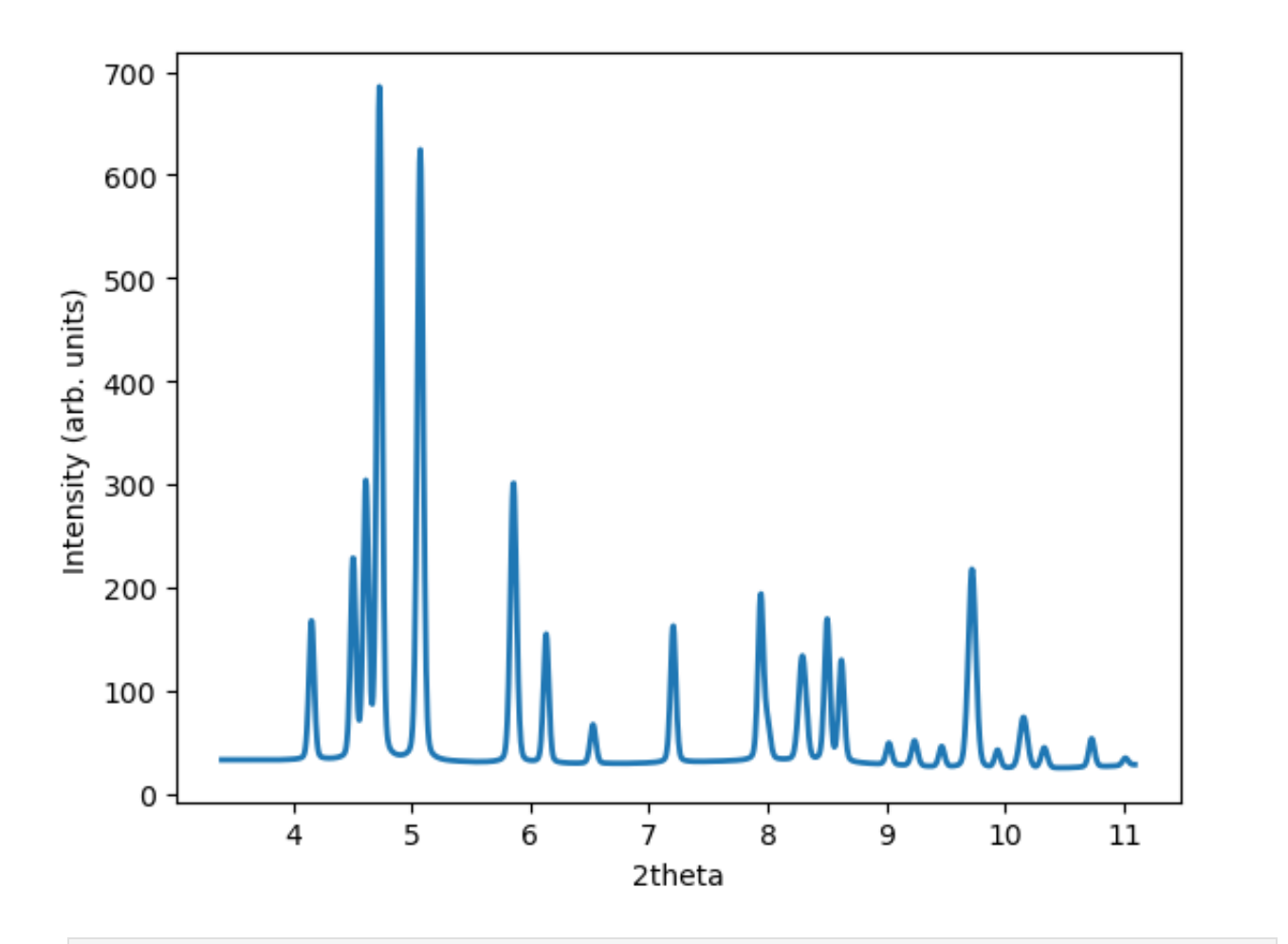

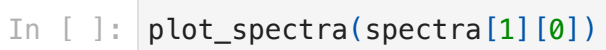

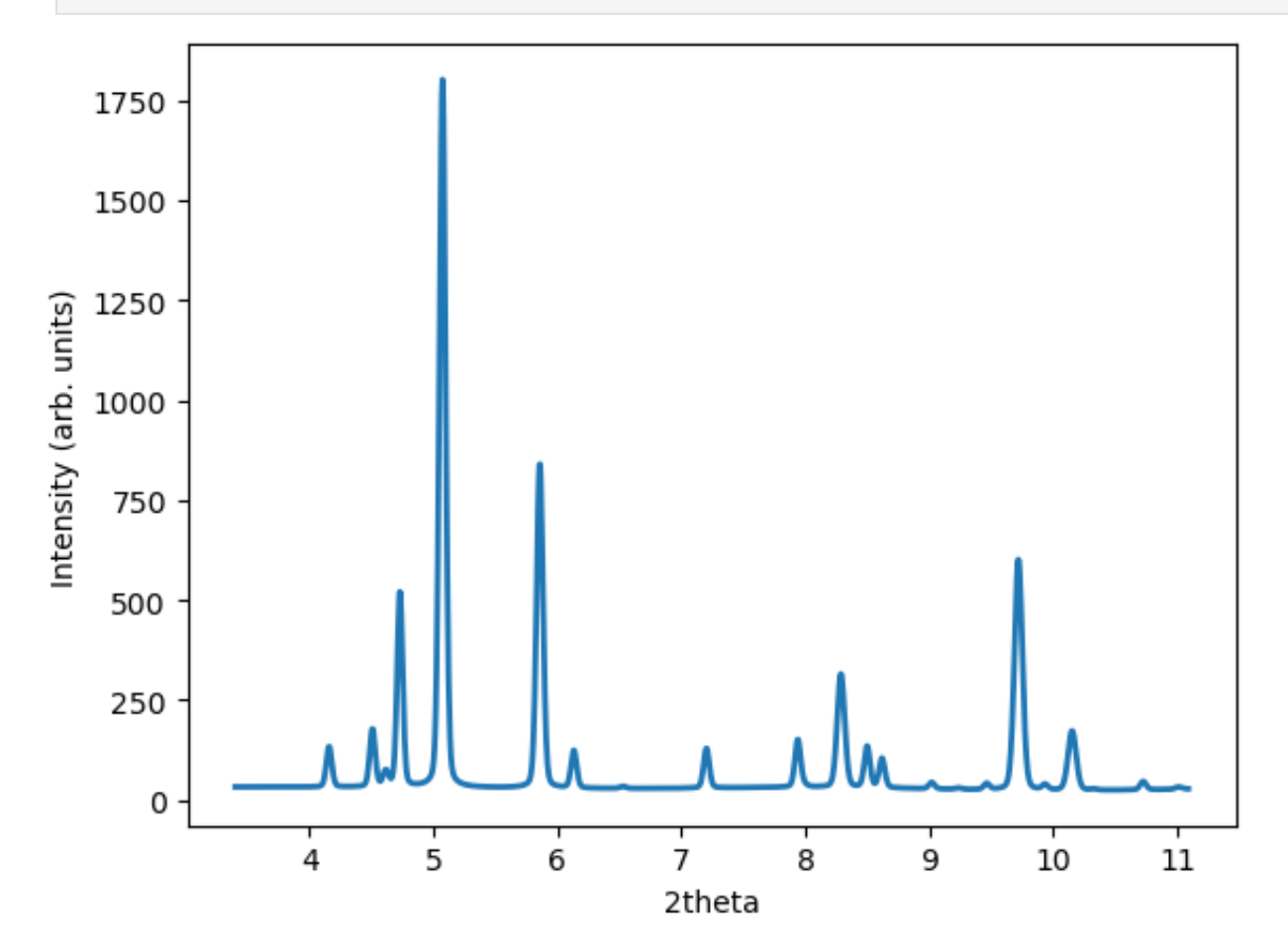